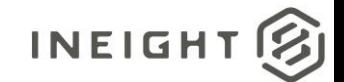

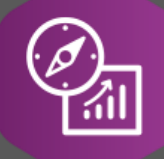

# Explore API Documentation

SelfService\_Control\_CECostItemCost Version 2.0

Last Modified: 10/31/2023

This document contains confidential and proprietary information of InEight Inc. Disclosure is prohibited. All rights are reserved. © InEight 2019.

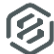

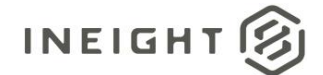

#### <span id="page-1-0"></span>Change Log

This changelog only contains significant or notable changes to the revision. Any editorial type changes or minor changes are not included.

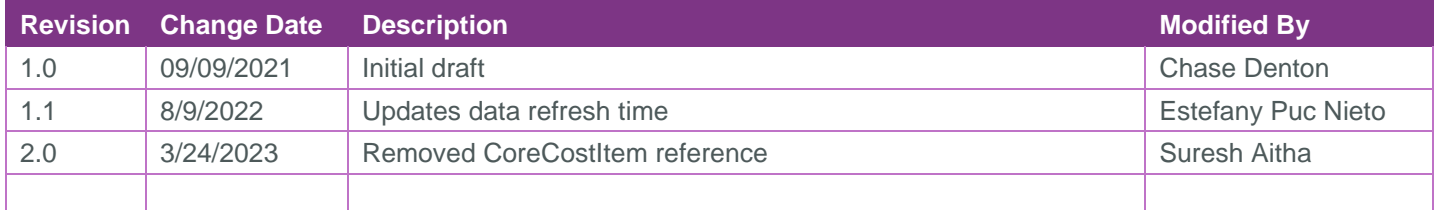

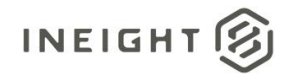

## Contents

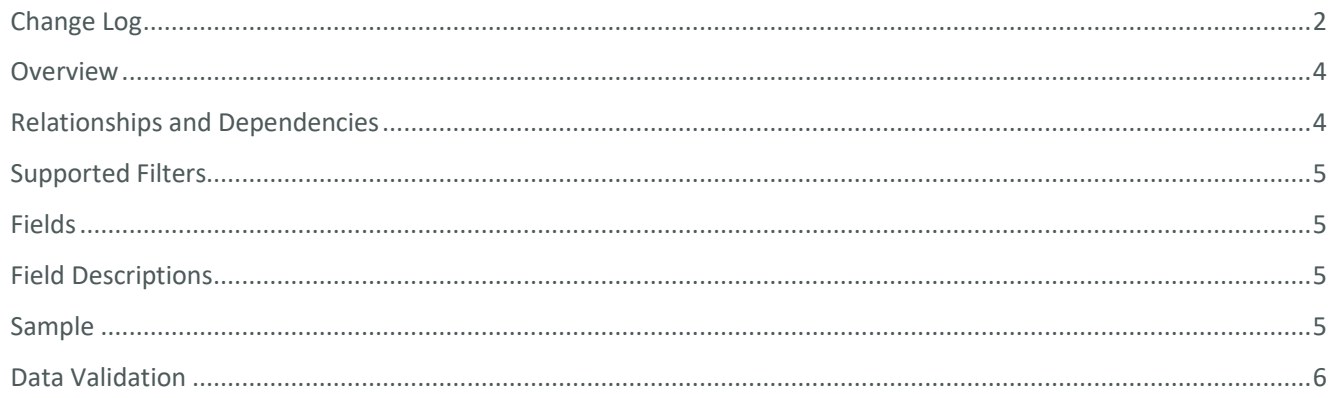

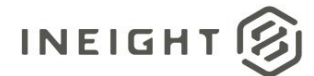

#### <span id="page-3-0"></span>**Overview**

The *SelfService\_Control\_CECostItemCost* API is intended to provide your organization's information on current estimate cost by cost item using the cost category hierarchy.

#### <span id="page-3-1"></span>Relationships and Dependencies

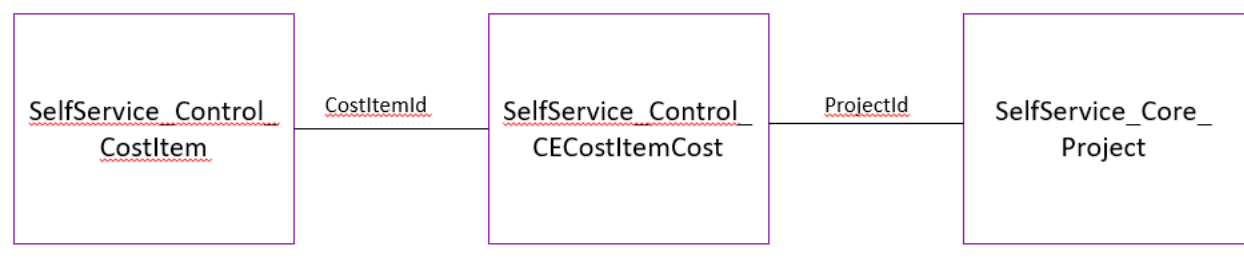

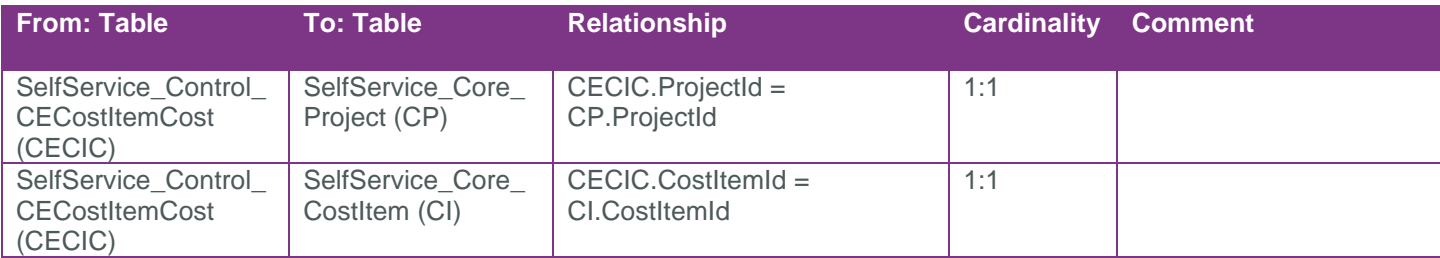

#### API Detail

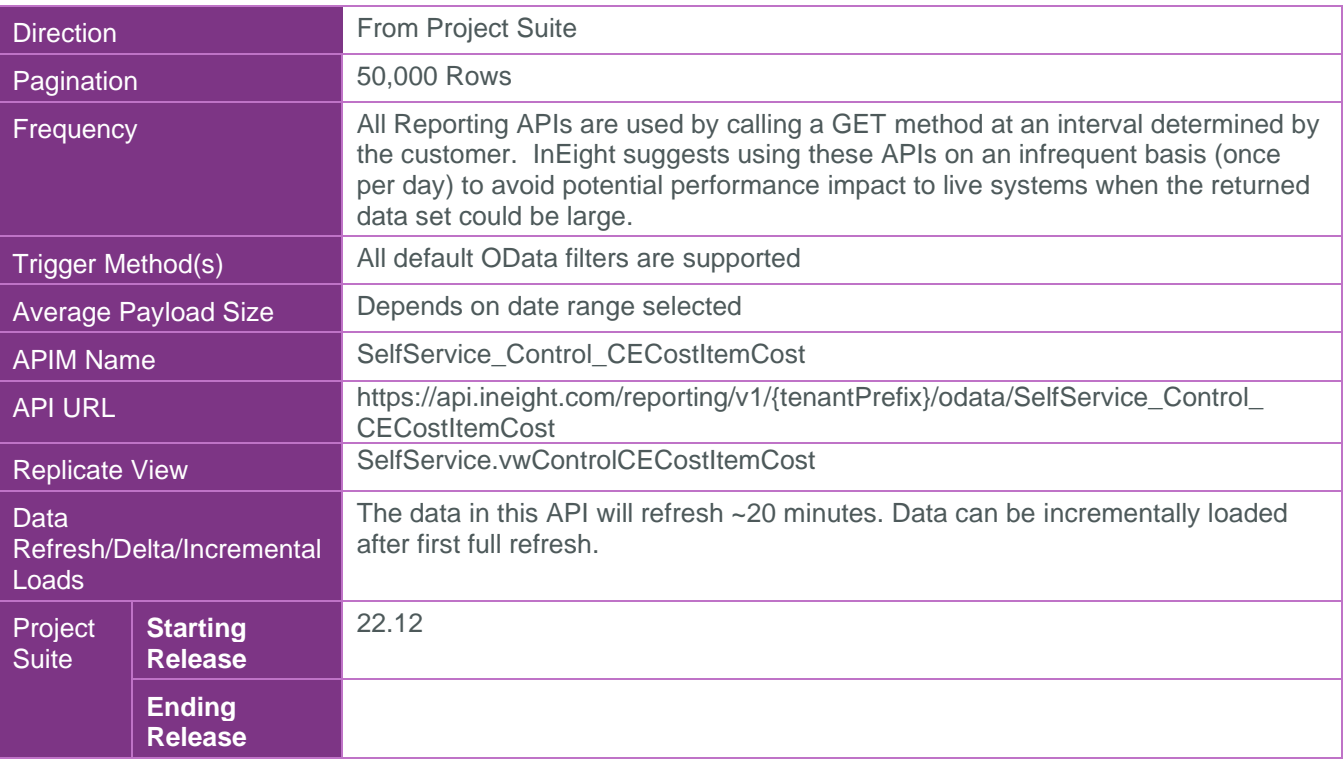

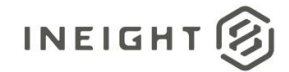

#### <span id="page-4-0"></span>Supported Filters

All default OData filters are supported by this API.

#### <span id="page-4-1"></span>**Fields**

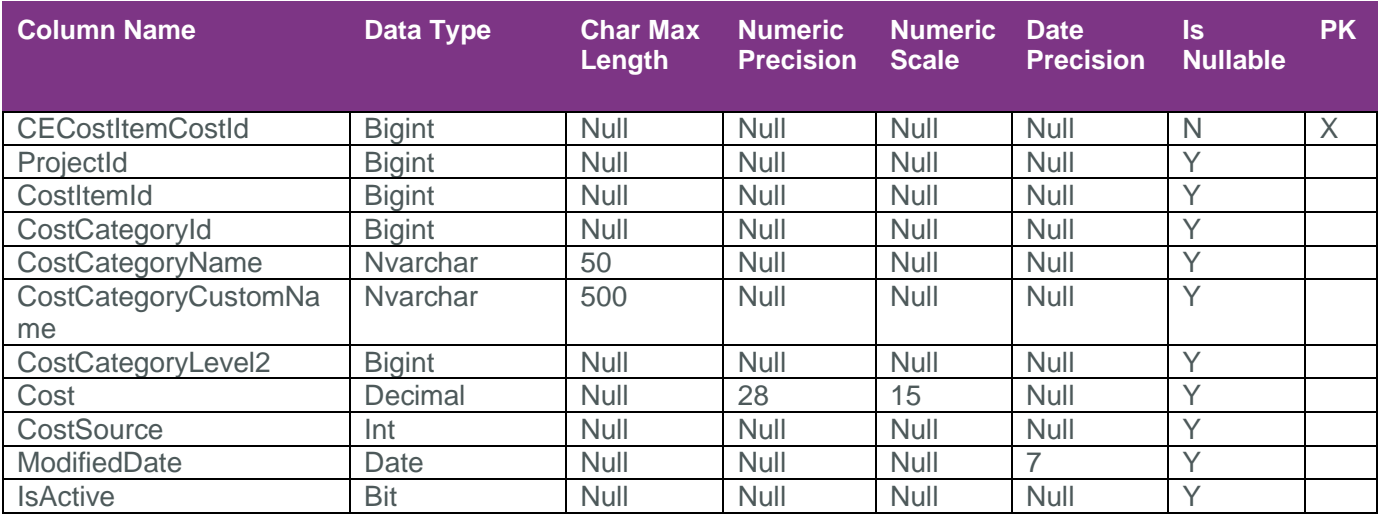

#### <span id="page-4-2"></span>Field Descriptions

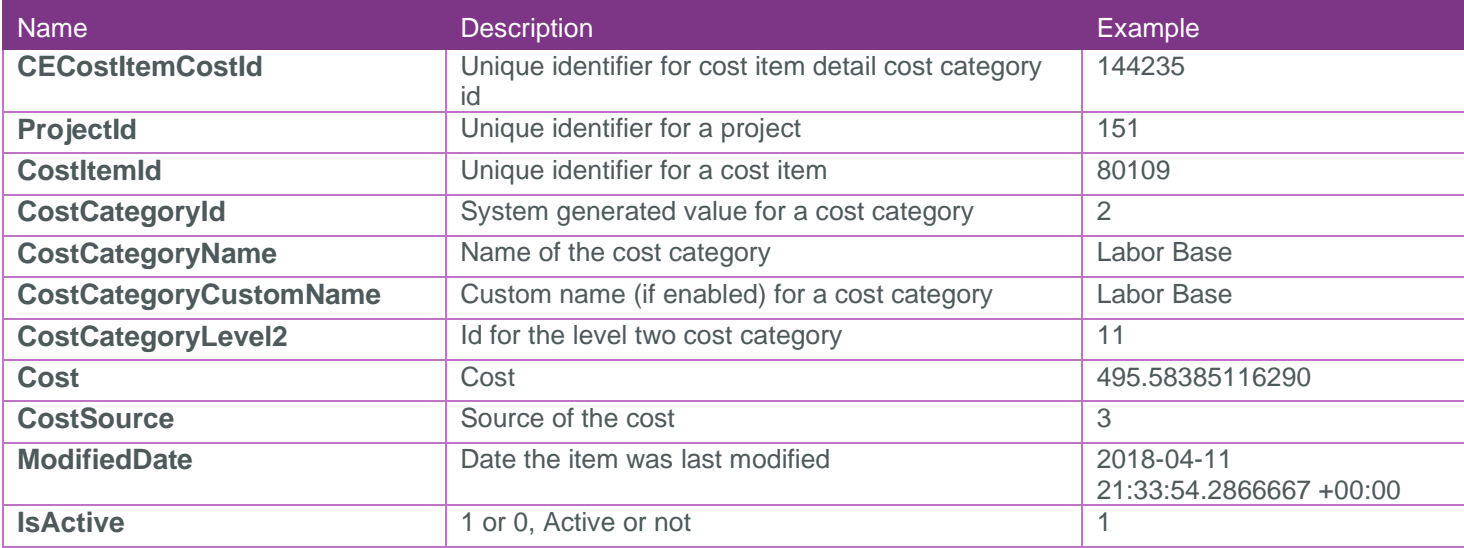

#### <span id="page-4-3"></span>Sample

{ https://api.ineight.com/reporting/v1/{tenantPrefix}/odata/SelfService\_Control\_CECostItemCost [?\$expand][&\$filter][&\$select][&\$orderby][&\$top][&\$skip][&\$count]

}

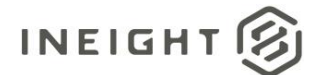

### <span id="page-5-0"></span>Data Validation

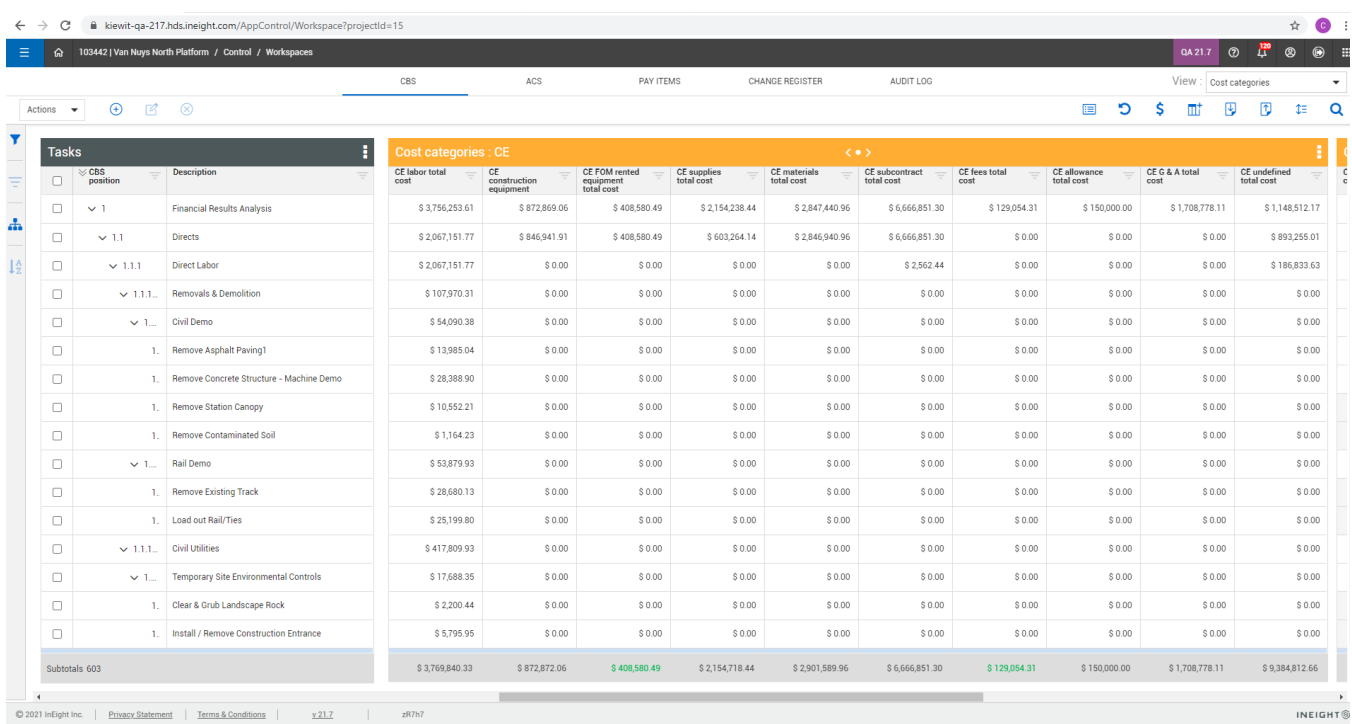